## HIRSCH\_CELLULAR\_TRANSFORMATION\_SIGNATURE\_DN

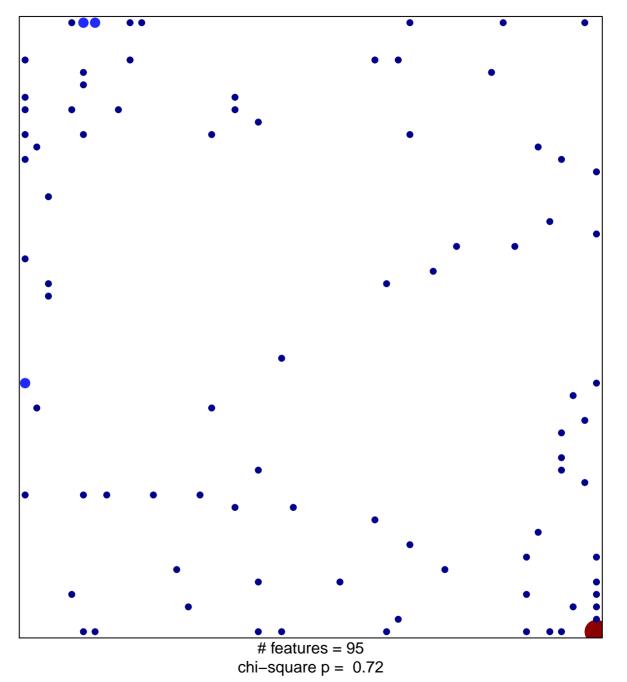

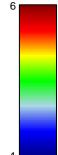

## RSCH\_CELLULAR\_TRANSFORMATION\_SIGNATURE

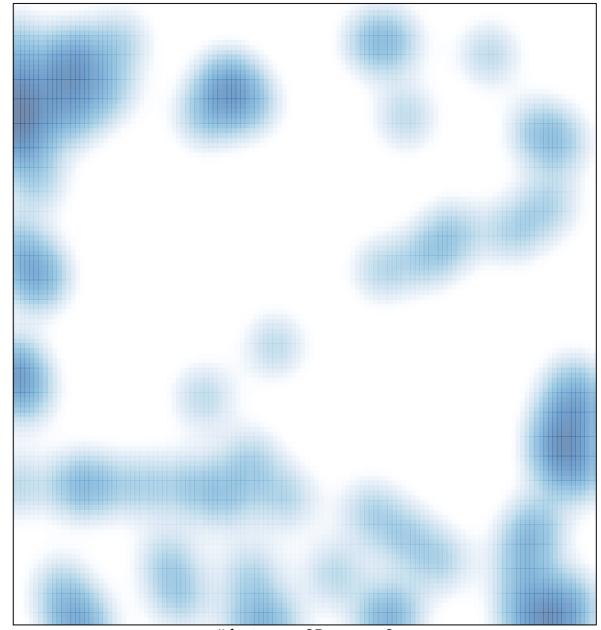

# features = 95 , max = 6